## **Las posibilidades en Rich Media**

Si tuviera que resumir, una creatividad (pieza) estándar es un archivo único, como una imagen, con algún formato y un tamaño optimizado tanto como sea posible. Se contarán las visualizaciones, la tasa de rebote y por ende un CTR y, eso es todo.

En Creatividad Rich Media, podríamos superar límites de archivos, usar varios archivos (en algunos formatos hasta 100), contener video, expandir para ocupar más tamaños, realizar seguimientos a métricas complejas, funciones especiales, carga progresiva, etc. Pero sin duda, el factor diferenciador debería ser que el usuario se sorprenda o interactúe. Esa es la característica clave diferenciadora. Podemos hacer clic o tap en varias partes y tal vez obtener resultados diferentes, se podrán mover, pero el punto es que podemos realizar mucho, mucho más que con los anuncios convencionales, sin embargo, requiere de conocimiento, talento y planeación.

Estadísticamente, las visitas a landing page aumentan con respecto a los anuncios convencionales (ejemplo basado en El Hobbit y las campañas en Google Ads) ya que, al ser interactivo, los usuarios hicieron que las campañas fueran incluso compartidas.

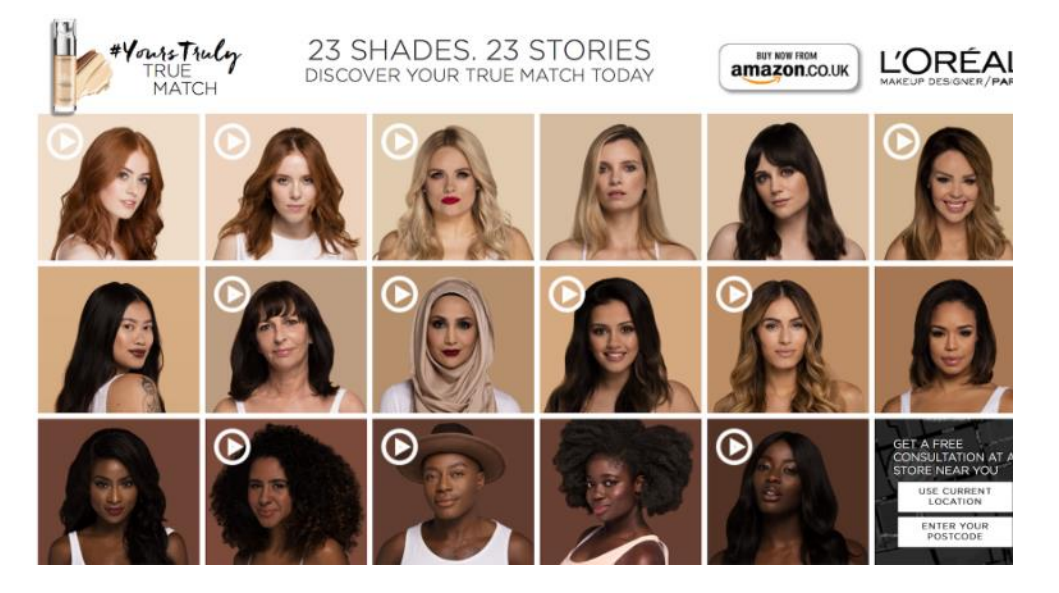

Te ofrecen la posibilidad de ser más creativo, aprovechar las nuevas ideas o mirar aquellos casos de éxito que están disponibles en las galerías. Están pensados en ser muy útiles para móviles y, por ende, tienen también un CTR más alto, ya que es simple, si el interés generado es más alto, la tasa de clics aumentará. Para completar tienes más opciones y oportunidades, áreas de clic y URL a las que llevar a tu audiencia.

Si bien es cierto que hay que pensar en más elementos como eventos de ratón o áreas de interacción – como pasar el mouse por encima- que produzca otro evento diferente al clic, el botón cerrar, pausa y stop a voluntad, etc. Estos

suelen requerir más planificación, pues tenemos más opciones. Veamos el siguiente ejemplo:

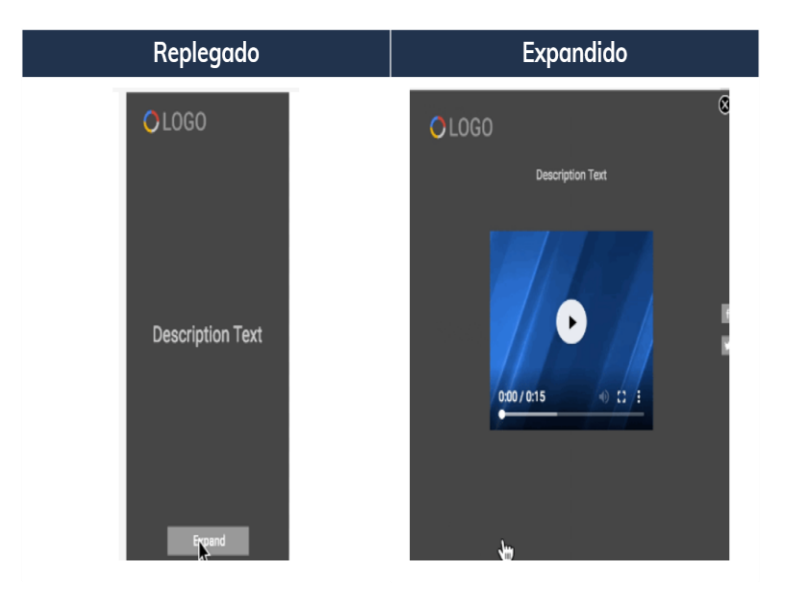

Dentro de la narrativa, se pueden tener en cuenta también los comportamientos, como aquellos que se despliegan en varias direcciones:

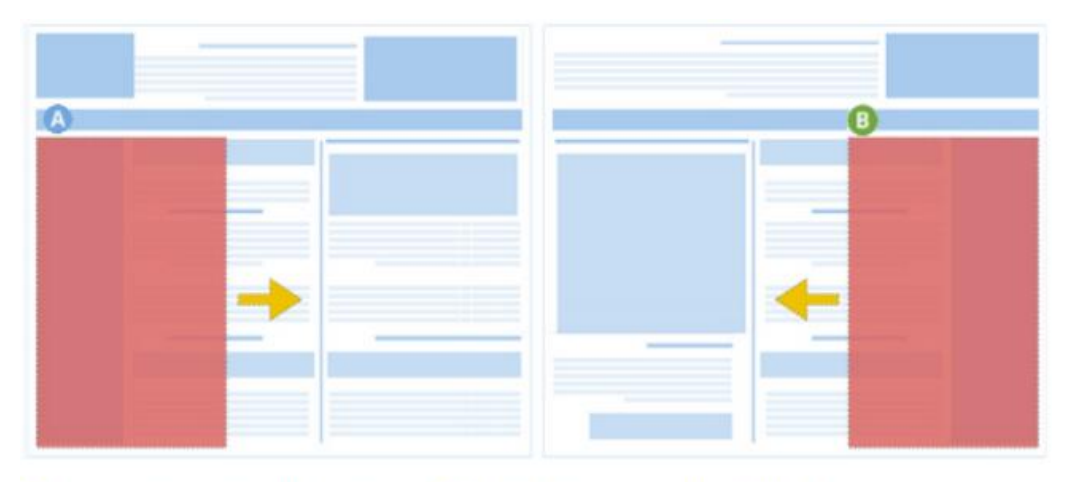

Se expande hacia la derecha c Se expande hacia la izquierda

Lo mejor de todo, es que puedes emprender un proceso gradual hacia la creación de estas piezas, porque puedes comenzar con las plantillas disponibles en: <http://www.richmediagallery.com/create/templates>

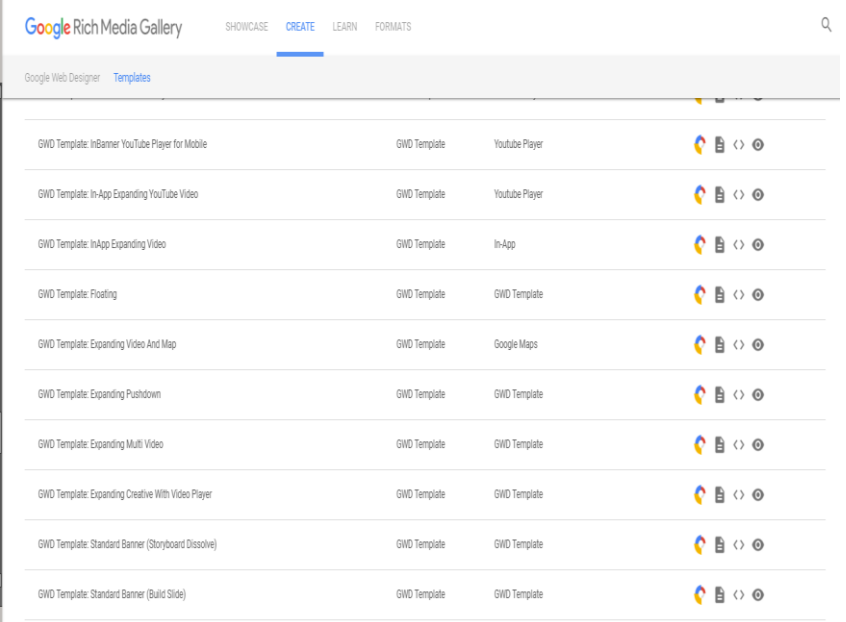

De cada plantilla, verás opciones comunes como las siguientes: Abrir en Google Web Design, descargar, ver documentación, ver código y vista previa. Es decir, no siempre comenzaremos desde cero y es un alivio, pues no sólo hay ejemplos simples, también hay campañas exitosas que entregan hasta el código fuente.

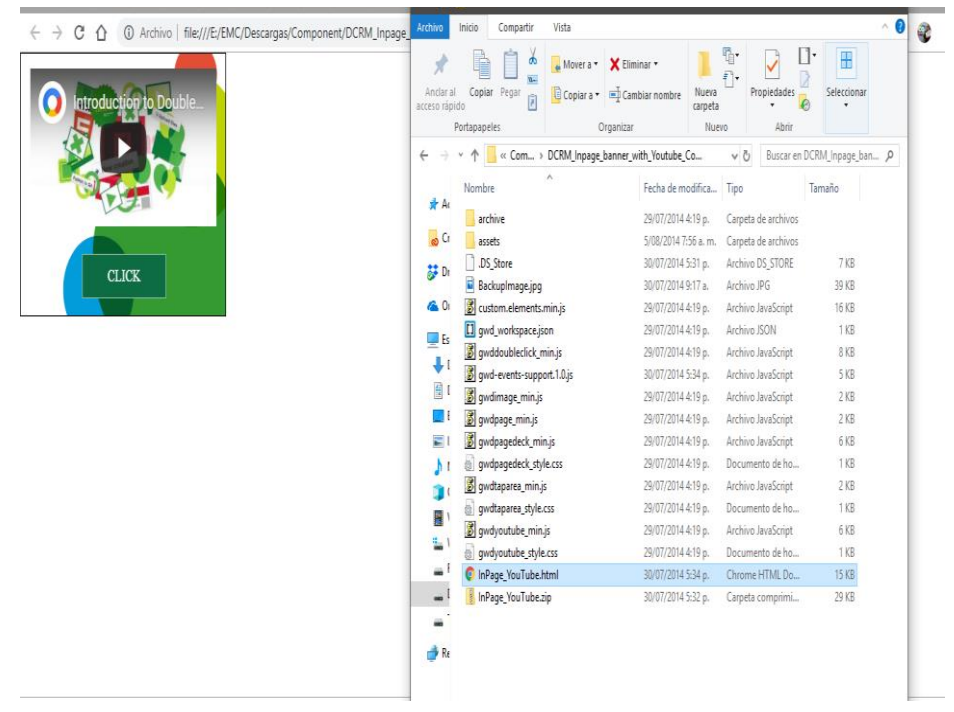

En otros casos, lo fundamental es en su uso o adaptación, por lo mismo, algunas entregarán la documentación oficial de Google o la documentación de sus respectivos autores, pues existen plantillas que son entregadas por creativos que simplemente desean que su trabajo sea referente para otras campañas o anuncios.

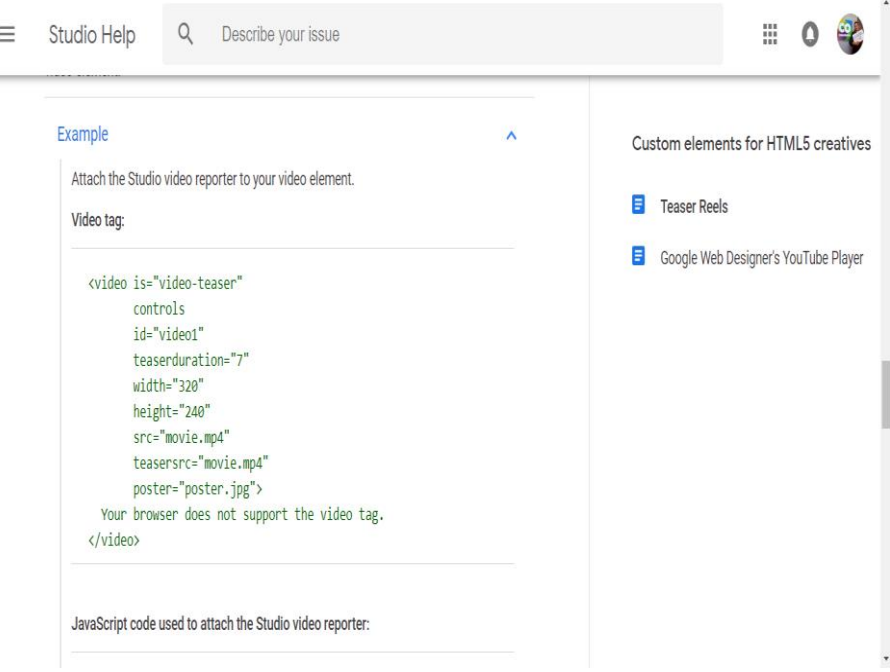

Puede ser tan técnico como se requiera, pues muchas de esas plantillas incluyen también documentación de ese nivel.

Site: B3\_Google Network Placement: DCRM\_HTML5\_SwipeGallery\_300x250\_v2 Run Dates: 06/20/2011 - 12/31/2020 Size: 300x250 Standard Tag: <A HREF="https://ad.doubleclick.net/ddm/jump/N378.150781.4704472308521/85632202.120855824;sz=300x250;ord=[timestamp]?"> <IMG SRC="https://ad.doubleclick.net/ddm/ad/N378.150781.4704472308521/B5632202.120855824;sz=300x250;ord=[timestamp]?" BORDER=0 WIDTH=300 HEIGHT=250 ALT="Advertisement"></A> JavaScript Tag: <SCRIPT language='JavaScript1.1' SRC="https://ad.doubleclick.net/ddm/adj/N378.150781.4704472308521/B5632202.120855824;sz=300x250;ord=[timestamp]?"> </SCRTPT> <NOSCRIPT> <A HREF="https://ad.doubleclick.net/ddm/jump/N378.150781.4704472308521/B5632202.120855824;sz=300x250;ord=[timestamp]?"> <IMG SRC="https://ad.doubleclick.net/ddm/ad/N378.150781.4704472308521/B5632202.120855824;sz=300x250;ord=[timestamp]?" BORDER=0 WIDTH=300 HEIGHT=250 ALT="Advertisement"></A><IMG SRC="https://ad.doubleclick.net/ddm/ad/N378.1 </NOSCRIPT> Iframe/JavaScript: VSPACE=0 FRAMEBORDER=0 SCROLLING=no BORDERCOLOR='#000000'> <SCRIPT language='JavaScript1.1' SRC="https://ad.doubleclick.net/ddm/adj/N378.150781.4704472308521/B5632202.120855824;abr=!ie;sz=300x250;ord=[timestamp]?"> </SCRIPT> <NOSCRIPT> <A HREF="https://ad.doubleclick.net/ddm/jump/N378.150781.4704472308521/B5632202.120855824;abr=!ie4;abr=!ie5;sz=300x250;ord=[timestamp]?"> <IMG SRC="https://ad.doubleclick.net/ddm/ad/N378.150781.4704472308521/85632202.120855824;abr=!ie4;abr=!ie5;sz=300x250;ord=[timestamp]?" BORDER=0 NIDTH=300 HEIGHT=250 ALT="Advertisement">  $\langle$ /A> </MOSCRIPT>  $\langle$ /IFRAME> Internal Redirect Tags: Image URL (USE THIS TAG IN DFP ONLY): https://ad.doubleclick.net/ddm/ad/N378.150781.4704472308521/B5632202.120855824;sz=300x250 Click-Through URL (USE THIS TAG IN DFP ONLY): https://ad.doubleclick.net/ddm/jump/N378.150781.4704472308521/B5632202.120855824;sz=300x250 ò,

No menos importante son sus ejemplos de uso -tantos como se requieren- así que, los anunciantes no tienen excusas, salvo presupuesto como sería obvio.

En resumen, la plataforma creció y está lista para los creativos, no es magia negra o dos botones que lo hagan todo por nosotros, pero es totalmente tentador usar los Rich Media.

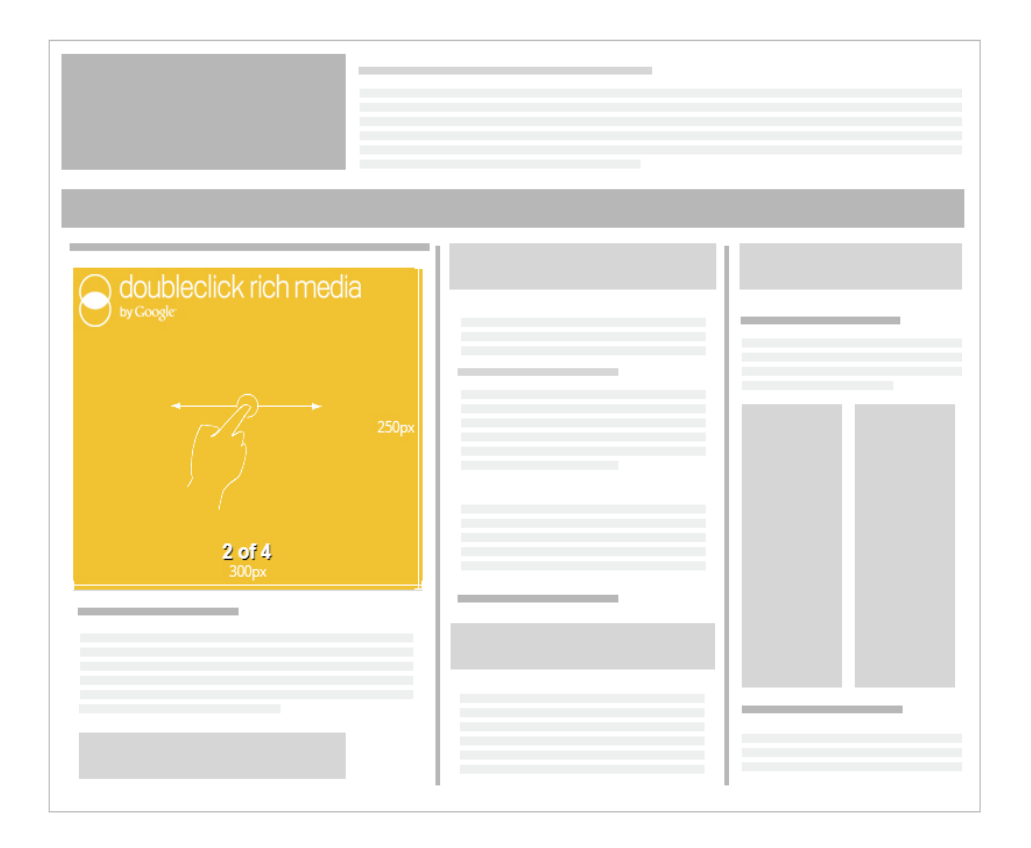